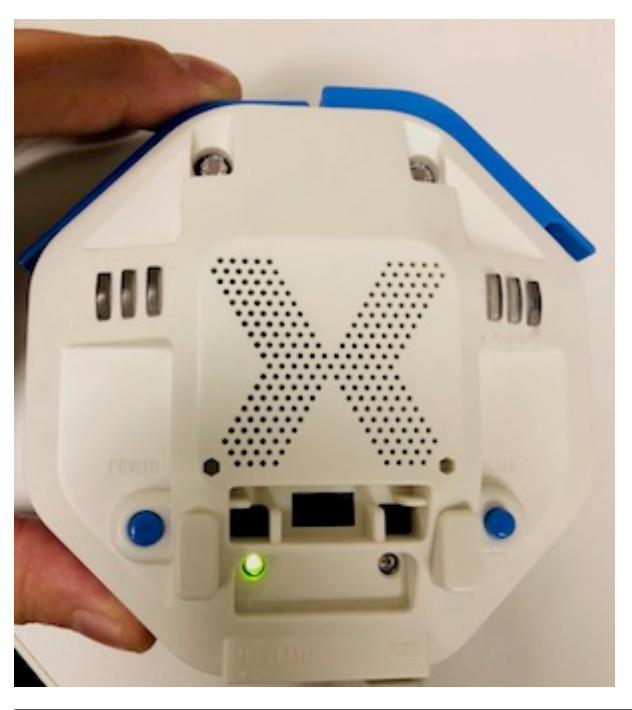

実行される。 ライト 一回点灯すればOKである。

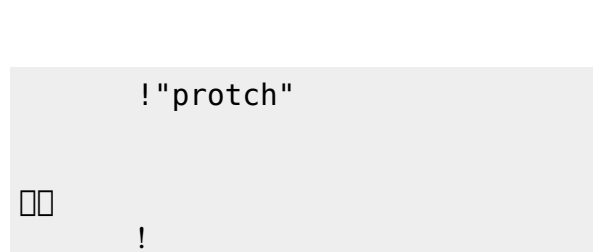

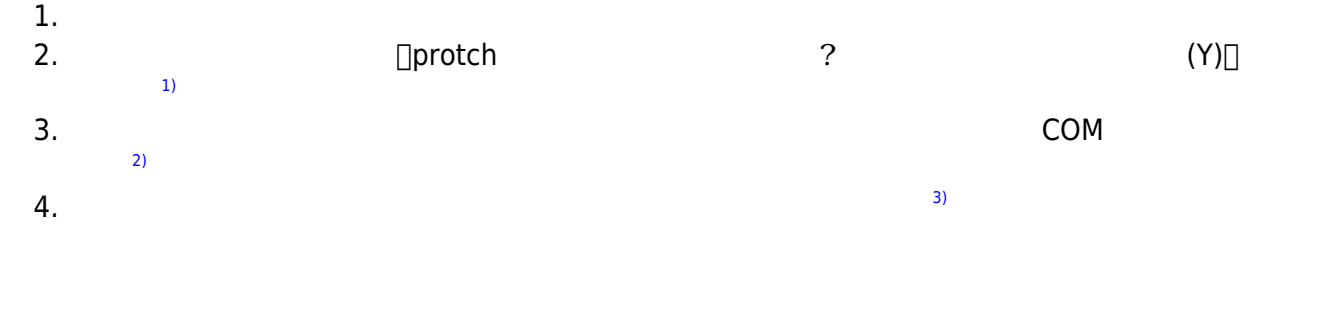

 $(4)$  $(4)$ 

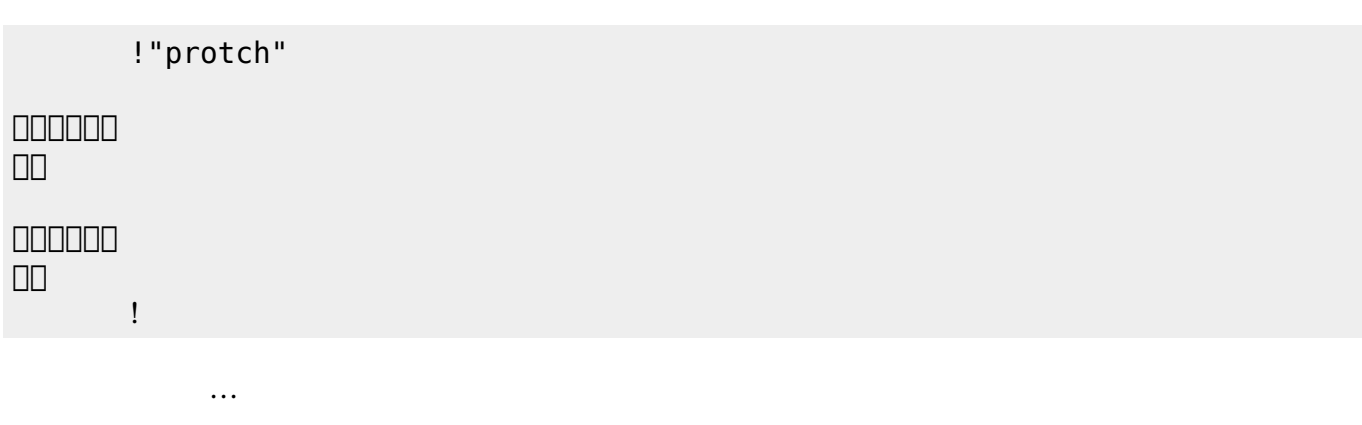

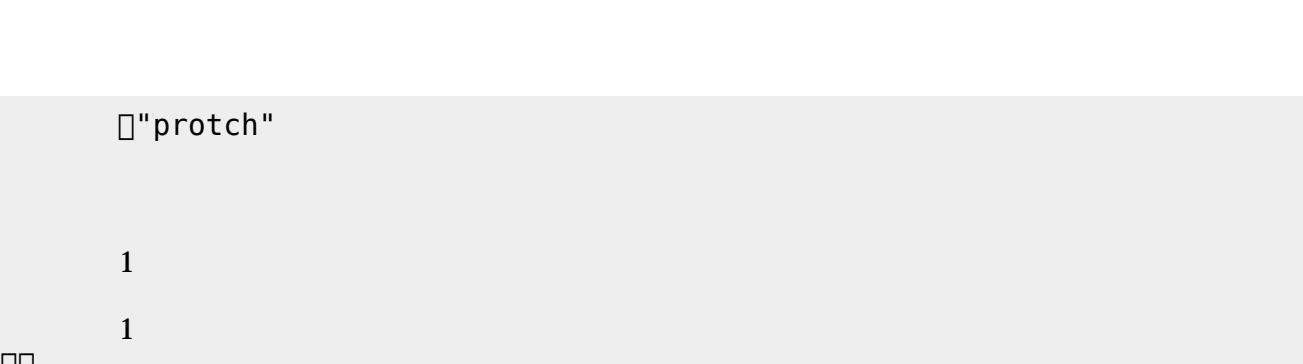

**実行**の「…」の部分には、何度 して実行したいプログラム く。

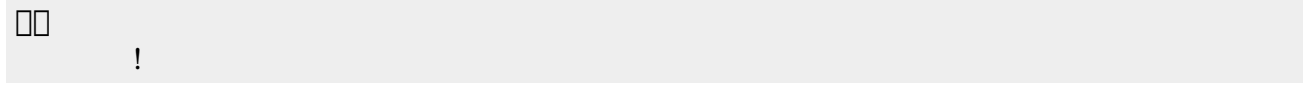

## **LED 利用**

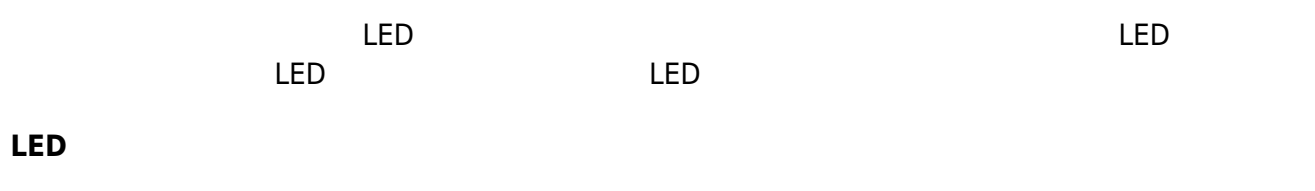

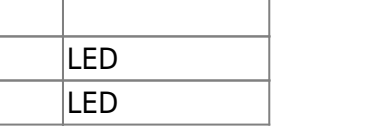

LED 1

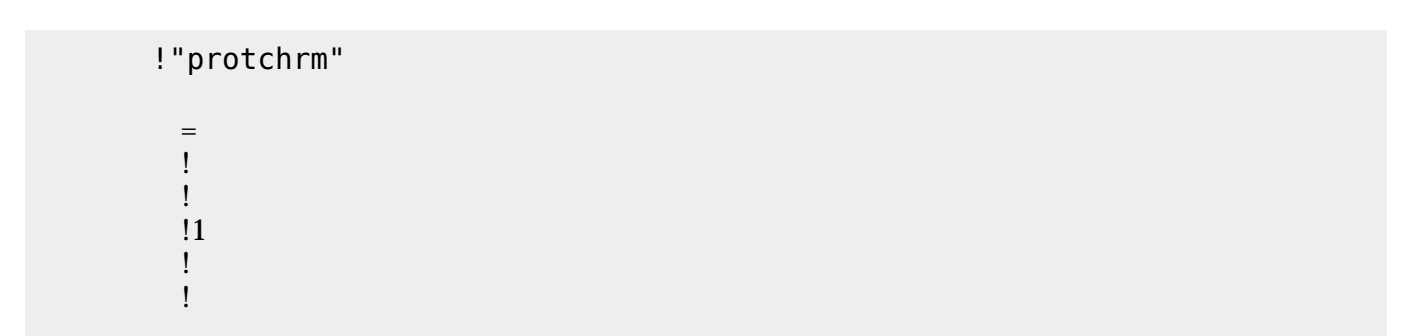

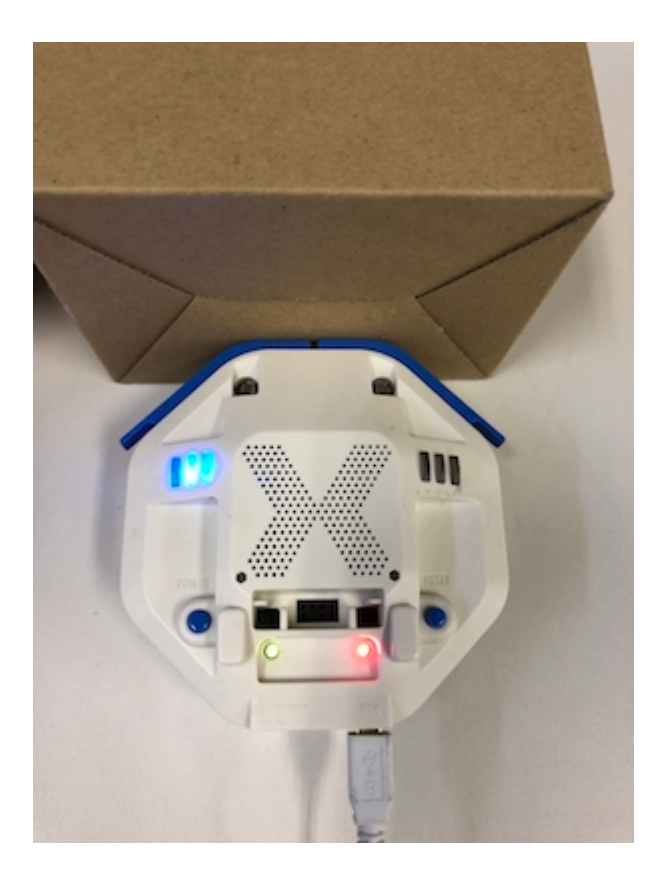

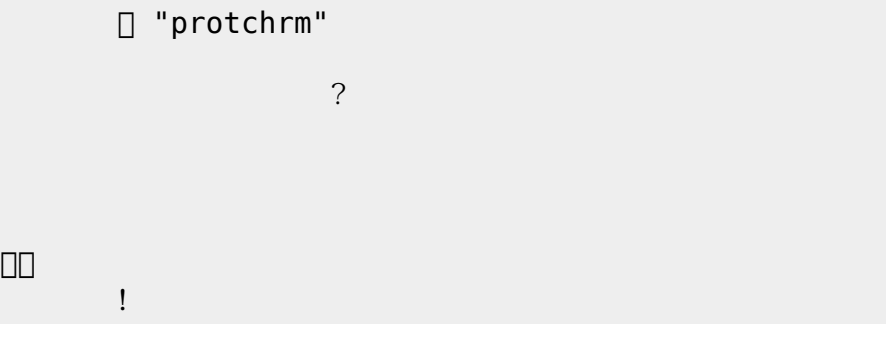

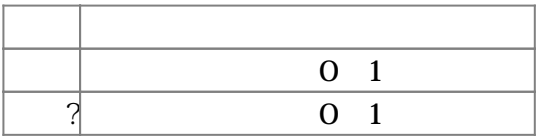

プロッチ 搭載しているスイッチは、**接触?** うことでスイッチ ON OFF 検出できる。スイッ

」。

プロッチ!転送。

**命令 機能**

0 255

プロッチ 搭載している センサ **るさ?** うことで周辺 光量 取得できる。 センサ 左右

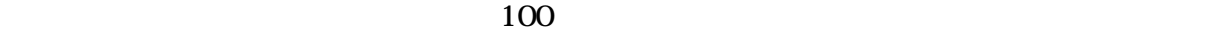

?  $0.255$ 

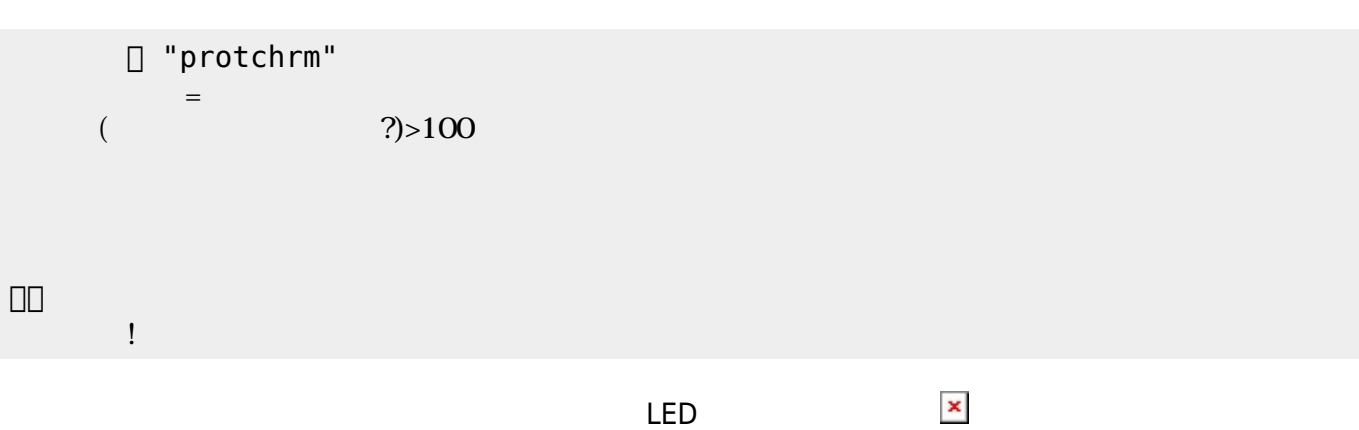

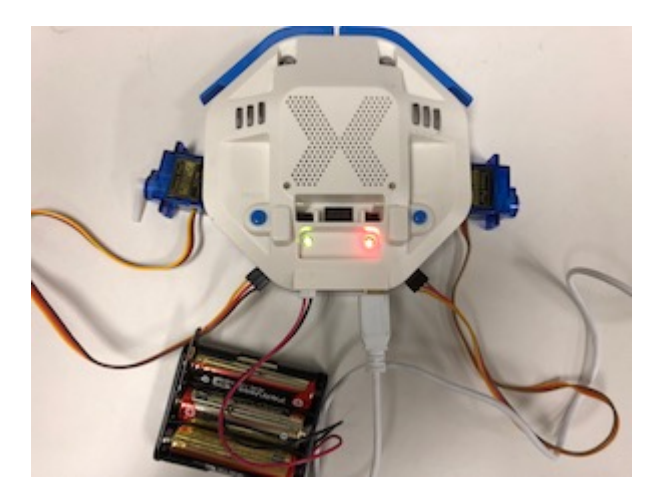

## **サーボモータ 命令一覧**

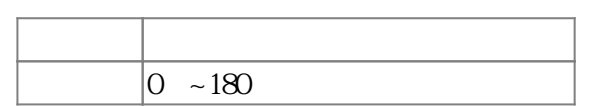

## $1 \t 180 \t 0$

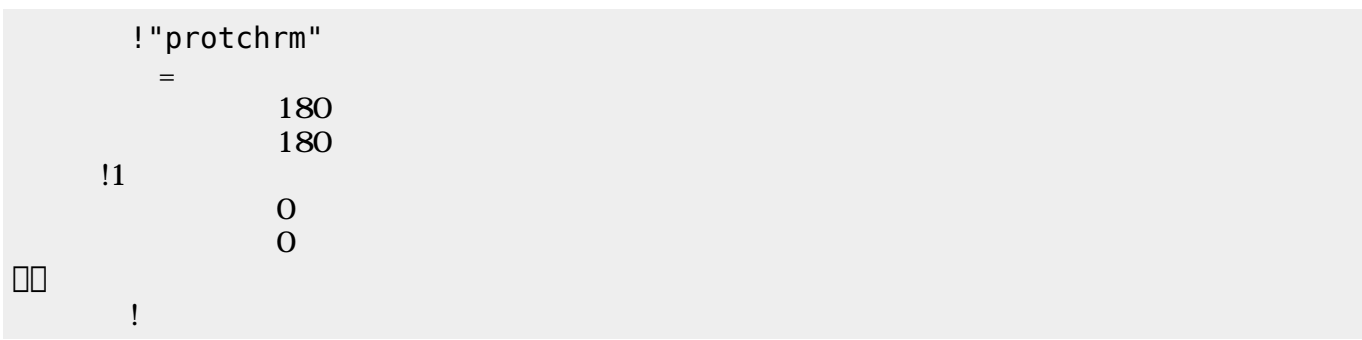

 $\mathbf 1$ 

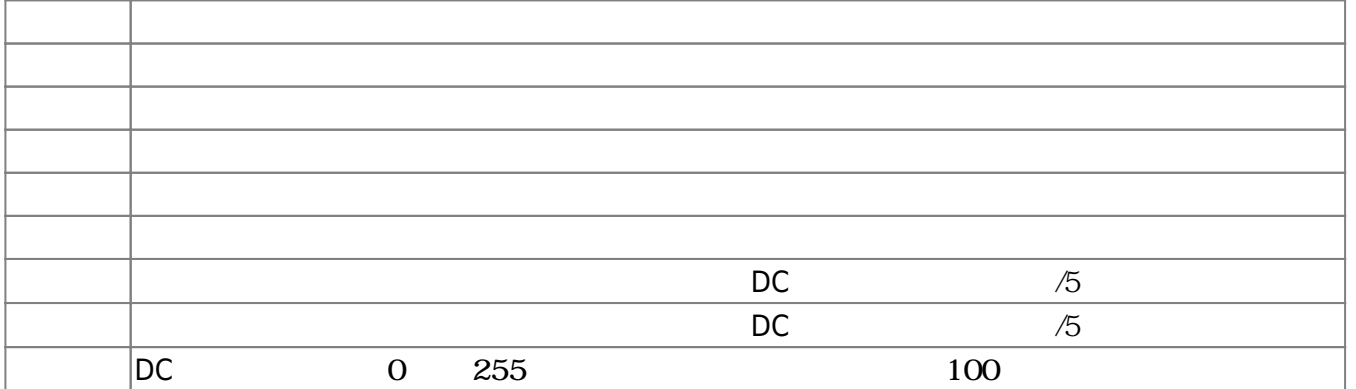

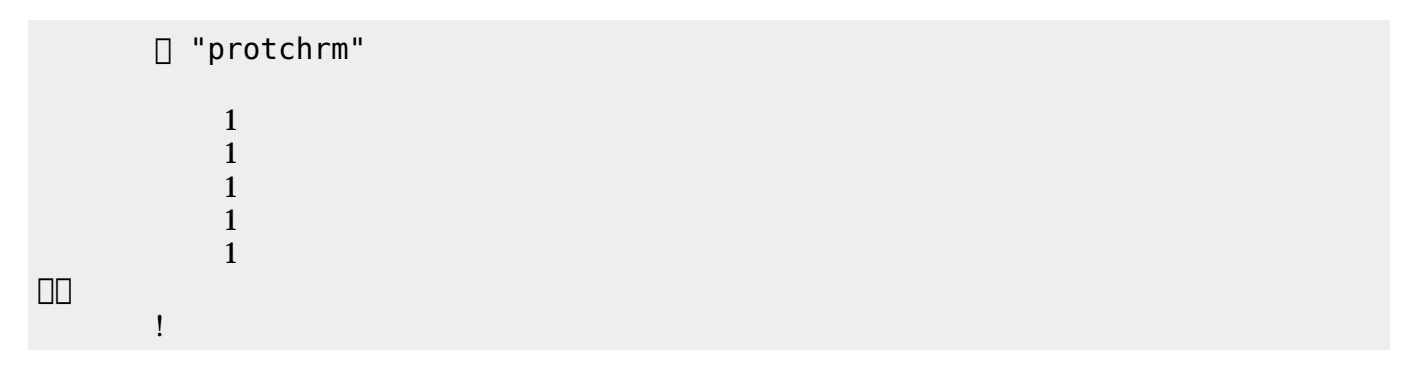

 $D$ C $-$ 

 $\overline{0}$  255

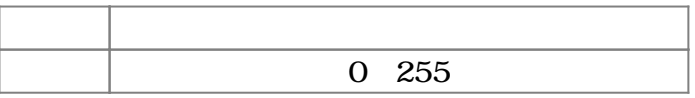

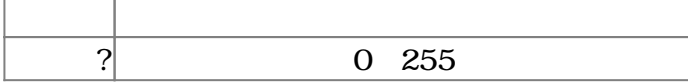

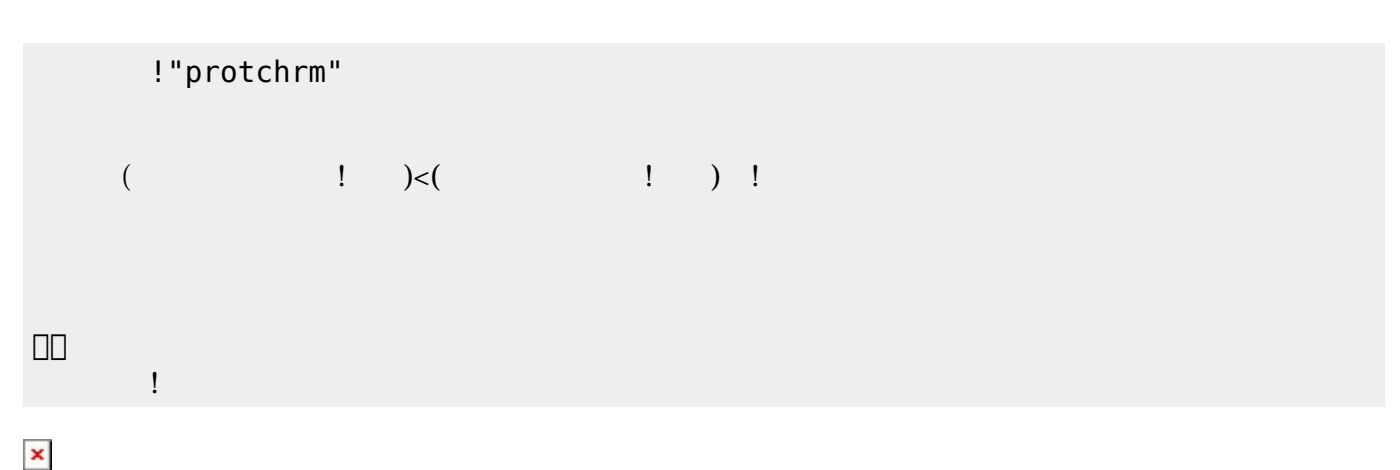

プロッチでは距離センサ 利用可能である。距離センサ **距離?** うことで、プロッチ 正面にある

 $mm$ 

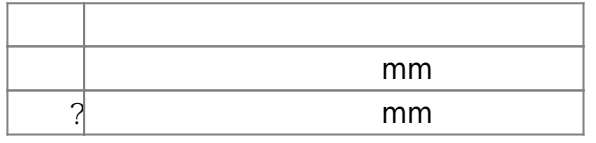

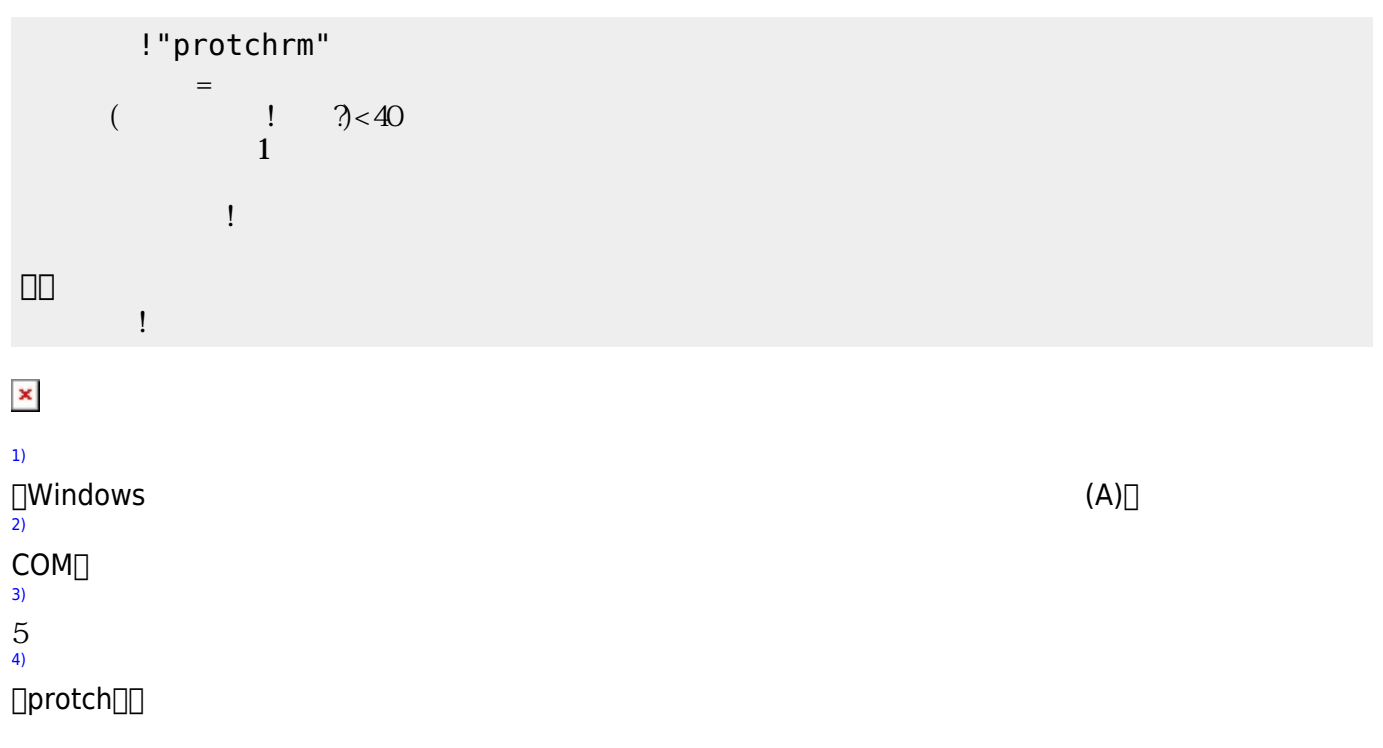

From:  $h$ ttps://dolittle.eplang.jp/ -

Permanent link: **[https://dolittle.eplang.jp/ch\\_protch?rev=1539429255](https://dolittle.eplang.jp/ch_protch?rev=1539429255)**

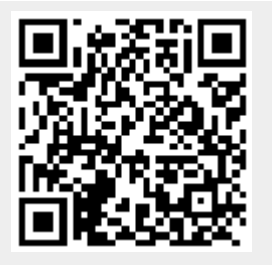

Last update: **2018/10/13 20:14**